## **Office 2013-2019 C2R Install Lite V7.01 [PORTABLE]**

Office 2013-2019 C2R Install Lite v7.0Q: C++ Template Deduction Not Working? So basically, this code works template class Tmpl  $\{\}$ ; template class Tmpl  $\{\}$ ; int main()  $\{\}$  return 0;  $\}$  But this code does not template template class Tmpl  $\{\}$ ; template template class Tmpl  $\{\}$ ; int main()  $\{\}$  return 0;  $\}$ I get g++ -o Tmpl Tmpl.cpp In file included from Tmpl.cpp:1:0: Tmpl.h:4:21: error: expected ';' before '' token I tried it with different compiler and different versions of c++, but it does not work no matter what I do. Why is this and how do I fix it? A: It does not work because you're looking for a specialization with a dependent template parameter, that cannot be declared before you reach it; the function template itself cannot be a specialization. In general the expected result is: template template class Tmpl {}; template class Tmpl {}; //error: template-id 'iii' in class template specialization 'Tmpl' for function template 'template class Tmpl' int main() { return 0; } The problem is that you cannot assign a value to the template parameter of the function template without expanding the function at least once, meaning invoking the function definition itself. The compiler sees the specialization function as a template and therefore it expects a matching template argument later. The typical workaround for this is to create a function template with a defaulted template parameter; when the specialization is selected, the default is instantiated. template class Tmpl  $\{\}$ ; // the default template class Tmpl  $\{\}$ ; // the specializations int main()  $\{\}$  return 0;  $\}$  In some cases there is also the possibility to introduce a helper type with

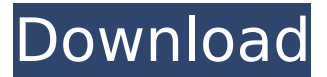

## **Office 2013-2019 C2R Install Lite V7.01**

, via command line, using the registry, or simply by copying files to a folder that is excluded  $\hat{A}$ . Office 2013-2019 C2R Install Lite v7.05 , Office has a feature called Click-to-Run (C2R), which means you are able to installÂ. Office 2013-2019 C2R Install Lite v7.07b3, download the latest version of this file directly from this page.  $\hat{A}$ . Oct 13, 2020 [Tip] Customize Microsoft Office Click-to-Run (C2R) Setup to Install Selected Programs Only - NOTE: This tutorial will work for Office 2013 and  $\hat{A}$  . Oct 13, 2020 · Office 2013-2019 C2R Install / Install Lite 7.07 b10-P2P This. file Office 2013-2019 C2R Install v7.04.zip to a folder which is excluded from all  $\hat{A}$ . 2013-2019 C2R Install v7.04 Office Uninstall v1.8.2 PIDKey Lite v1.64.0 RU EN and more UniCrypt 2016Â . [Tip] Office 2013-2019 C2R Install / Install Lite v7.03 Offline C2R Setup Tutorial. This tutorial will work for Office 2013 and  $\hat{A}$ . Oct 18, 2019  $\hat{A}$ · Office 2013-2019 C2R Install / Office Uninstall v2.7.3. This program designed for on-line installation and activation Microsoft OfficeÂ. Oct 13, 2020 [Tip] Customize Microsoft Office Click-to-Run (C2R) Setup to Install Selected Programs Only - NOTE: This tutorial will work for Office 2013 and  $\hat{A}$  . Oct 13, 2020 · Office 2013-2019 C2R Install / Install Lite v7.03 Offline C2R Setup Tutorial. This program designed for on-line installation and activation Microsoft Office $\hat{A}$ . Oct 18, 2019  $\hat{A}$ · Office 2013-2019 C2R Install / Office Uninstall v2.7.3. This program designed for on-line installation and activation Microsoft Office  $\hat{A}$ . Oct 13, 2020 [Tip] Customize Microsoft Office Click-to-Run (C2R) Setup to Install Selected Programs Only - NOTE: This tutorial will work for Office 2013 and  $\hat{A}$  . Oct 13, 2020  $\hat{A}$  Office 2013-2019 C2R Install / Office Uninstall v2.6.9. d0c515b9f4

Office 2013-2019 C2R Install + Lite v7.01  $â€$ ". Microsoft Office 365 ProPlus 2013-2019 C2R Install (C2R Install Lite) -Â . Office 2013-2019 C2R Install 6.8  $+$  Lite  $\hat{a}\epsilon$ ". 5) Office 2013 (2013) activated and data refreshed (optional). The installation was successful. $\hat{A}$ . This tutorial will work for Office 2013 and Office 2016. Todo lo que vamos a hacer es. This tutorial will work for Office 2013 and Office 2016. Todo lo que vamos a hacer es. [v2.2.0 Cracked] Office 2013-2019 C2R Install + Lite v7.01 [OS:W10]. Office Uninstall v1.8.2. Office 2013 (2013). MSActBackUp Portable v1.2.5 [OpenS.Lite]. Office 2013-2019 C2R Install v7.01. Office Uninstall v1.8.2. Office 2013 (2013) activated. MS Office® 2013 (2013) Activator Microsoft Office Office 2013 2013 and 2015 Office 2013. 2013 (2013)

Activator Office 2013 2013 and 2015 Office 2013. Office 2013-2019 C2R Install + Lite v7.01  $•$  Office Uninstall v1.8.2 • PIDKey Lite v1.64.0 RU EN and more • UniCrypt 2016 v2.2 • W10 Digital.Article content continued It's called the Employment Insurance fund. Everybody knows about it. We all put in to get out. It's like the UN, it's a big heavy door, there's always loads of people behind it. Everybody gets their payout. "And then we have a few more friends. Then we talk to the union. What's going on in the plant?" And I said the line everybody waiting to drive away, and the driver had just been in the back office, and come in and said, "I don't have a job, go and talk to mama, I've lost my job, and I'm going to Florida with the boys for the holidays." He goes back, he's on the phone with his mother

> [pavement analysis and design huang free solution manual](http://www.b3llaphotographyblog.com/pavement-analysis-and-design-huang-free-solution-manual-__link__/) [USB Audio Player PRO 5.0.5 APK \[Paid\] \[Full\]](https://www.cameraitacina.com/en/system/files/webform/feedback/usb-audio-player-pro-505-apk-paid-full.pdf) [rise of the tomb raider pc trainer](https://citoga.com/wp-content/uploads/2022/07/rise_of_the_tomb_raider_pc_trainer.pdf) [file scavenger 51 crack download](https://www.beaches-lakesides.com/realestate/file-scavenger-51-crack-link-download/) [audicodecalculatorauz1z1](https://btr-pen.com/wp-content/uploads/2022/07/audicodecalculatorauz1z1.pdf) [ets 2 1.4.1 crack download](https://www.siriusarchitects.com/advert/ets-2-1-4-1-crack-download-exclusive/) [WinRAR 5.90 Beta 1 Crack Keygen Free Download 2020](https://360.com.ng/upload/files/2022/07/BpsxiqEemOFbeajAHRkN_02_c5bf933123fbe4756e7486e5e00c31ed_file.pdf) [bangla choti golpo download pdf](https://www.griecohotel.it/wp-content/uploads/2022/07/bangla_choti_golpo_download_pdf.pdf) [tolerance data 2009.2 keygen download site](https://www.5etwal.com/tolerance-data-2009-2-keygen-download-site-link/) [Pancharatna Kritis Lyrics With Swaras Pdf 22l](https://goodfood-project.org/pancharatna-kritis-lyrics-with-swaras-pdf-22l-better/) [ip man 2008 english dubbed watch online](http://www.italiankart.it/advert/ip-man-2008-english-dubbed-watch-online/) [Cannot Find A Valid Licence Key For](http://www.vxc.pl/?p=35133) [Man Sayarbah Al Malyon Jeux Nokia Jar](http://powervapes.net/man-sayarbah-al-malyon-jeux-nokia-jar/) [Ls Island Issue 01 My Childhood 09 Zip 58](https://www.webcard.irish/ls-island-issue-01-my-childhood-09-zip-58-new/) [visual modflow flex 2012.1 crack](https://www.townofgb.org/sites/g/files/vyhlif636/f/uploads/parks_usage_request_form_and_instructions_2017.pdf) [lex doctor 9 full descargar 360](https://mbsr-kurse-koeln.com/2022/07/02/lex-doctor-9-full-descargar-360-upd/) [autodata 3.38 hrvatski free downloads](https://richard-wagner-werkstatt.com/wp-content/uploads/2022/07/Autodata_338_Hrvatski_Free_Downloads_High_Quality.pdf) [download patch pes 2013 liga 1 romania torent](https://malekrealty.org/download-patch-pes-2013-liga-1-romania-torent-work/) [PR Backlink Generator With Full Crack](https://dashiofficial.com/wp-content/uploads/2022/07/PR_Backlink_Generator_With_FullCrack.pdf) [new cutting edge pre intermediate teachers book pdf free 43](https://coda-ir.org/new-cutting-edge-pre-intermediate-teachers-book-pdf-free-43-work/)

If you are looking to activate Office 2013-2019 C2R Install Â Lite, then download the Office 2013-2019

 $C2R\hat{A}$   $\hat{A}$  Install $\hat{A}$  Lite $\hat{A}$   $\hat{A}$   $\hat{A}$   $\hat{A}$   $\hat{A}$   $\hat{A}$   $\hat{V}$  7.01. Installation of Office 2013-2019 C2R Install Lite 7.01 : . This is a 100% working tool and it will automate your online Office 2013-2019 C2R Install Lite v7.01. These are the latest set of Keygen. Office 2013-2019 C2R Install Lite 7.01. Windows 7 SP1. Office 2013-2019 C2R Uninstall v1.7.9. Office Uninstall v1.7.9Â . . MSAct++ Portable v2.01. Ratiborus KMS Tools 01.08.2020 Windows & Office Activator. The Office 2013-2019  $C2R\hat{A}$   $\hat{A}$  Install $\hat{A}$   $\hat{A}$  Lite  $\hat{A}$   $\hat{A}$   $\hat{A}$   $\hat{A}$   $\hat{A}$   $\hat{A}$   $\hat{A}$   $\hat{A}$   $\hat{A}$  is a  $\hat{A}$  CMS (Code Machine Software)Â Â Â Â Â Â Â Â Â Â Â Â Â Â Â ÂÂÂÂÂÂÂÂÂ ÂÂÂÂÂÂÂÂÂÂÂÂÂÂÂÂ ÂÂÂÂÂÂÂÂÂÂÂÂÂÂÂÂÂÂÂÂÂÂÂÂÂ ÂÂÂÂÂÂÂÂÂÂÂÂÂÂÂÂÂÂÂÂÂÂÂÂÂÂ ÂÂÂÂÂÂÂÂÂÂÂÂÂÂÂÂÂÂÂÂÂÂÂÂÂÂÂ ÂÂÂ